# <<Adobe Illustrator>>

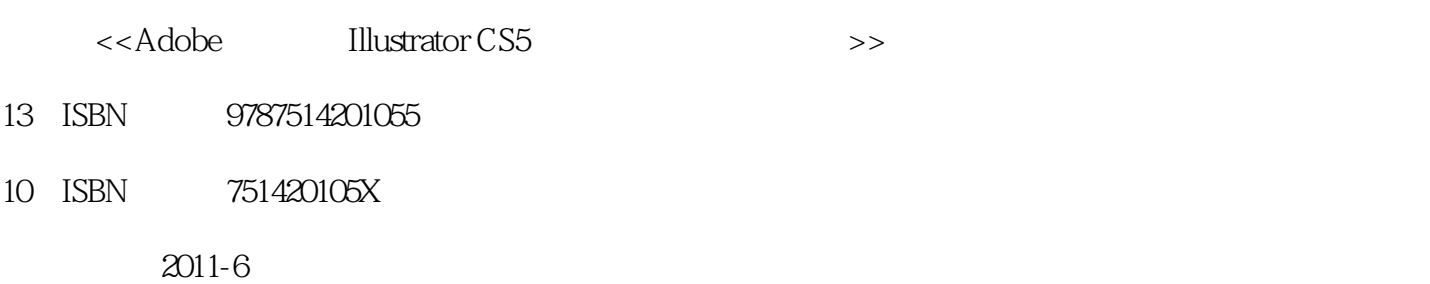

页数:240

PDF

更多资源请访问:http://www.tushu007.com

<<Adobe Illustrator>>

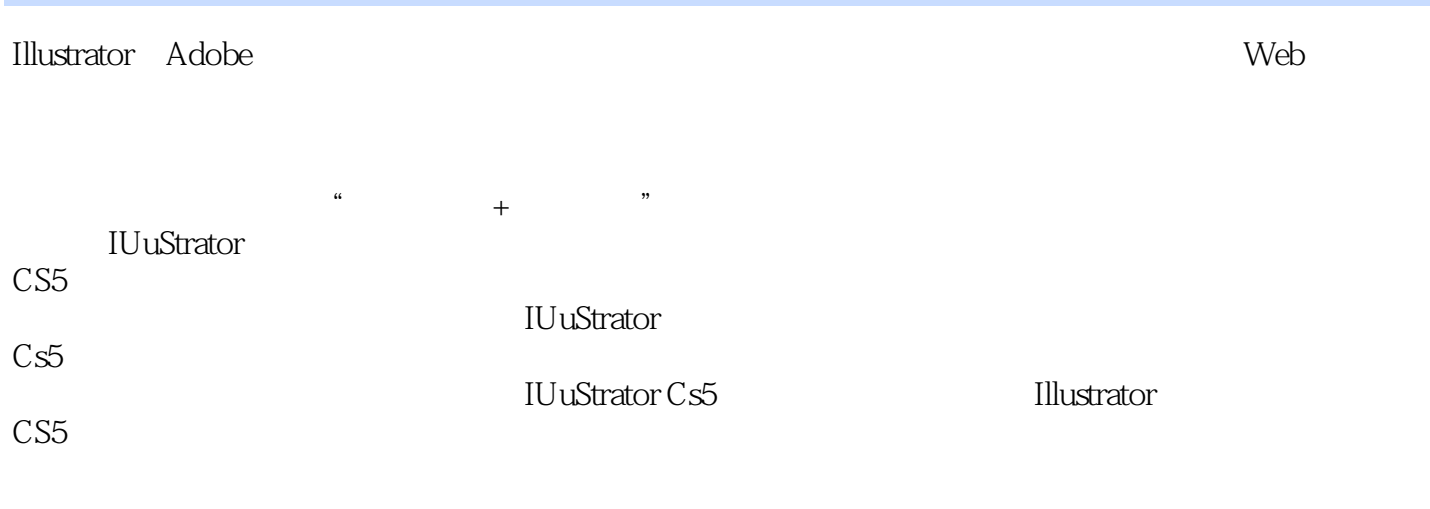

t·Adobe 机构"数字媒体艺术"相关专业的教材。

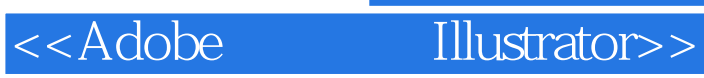

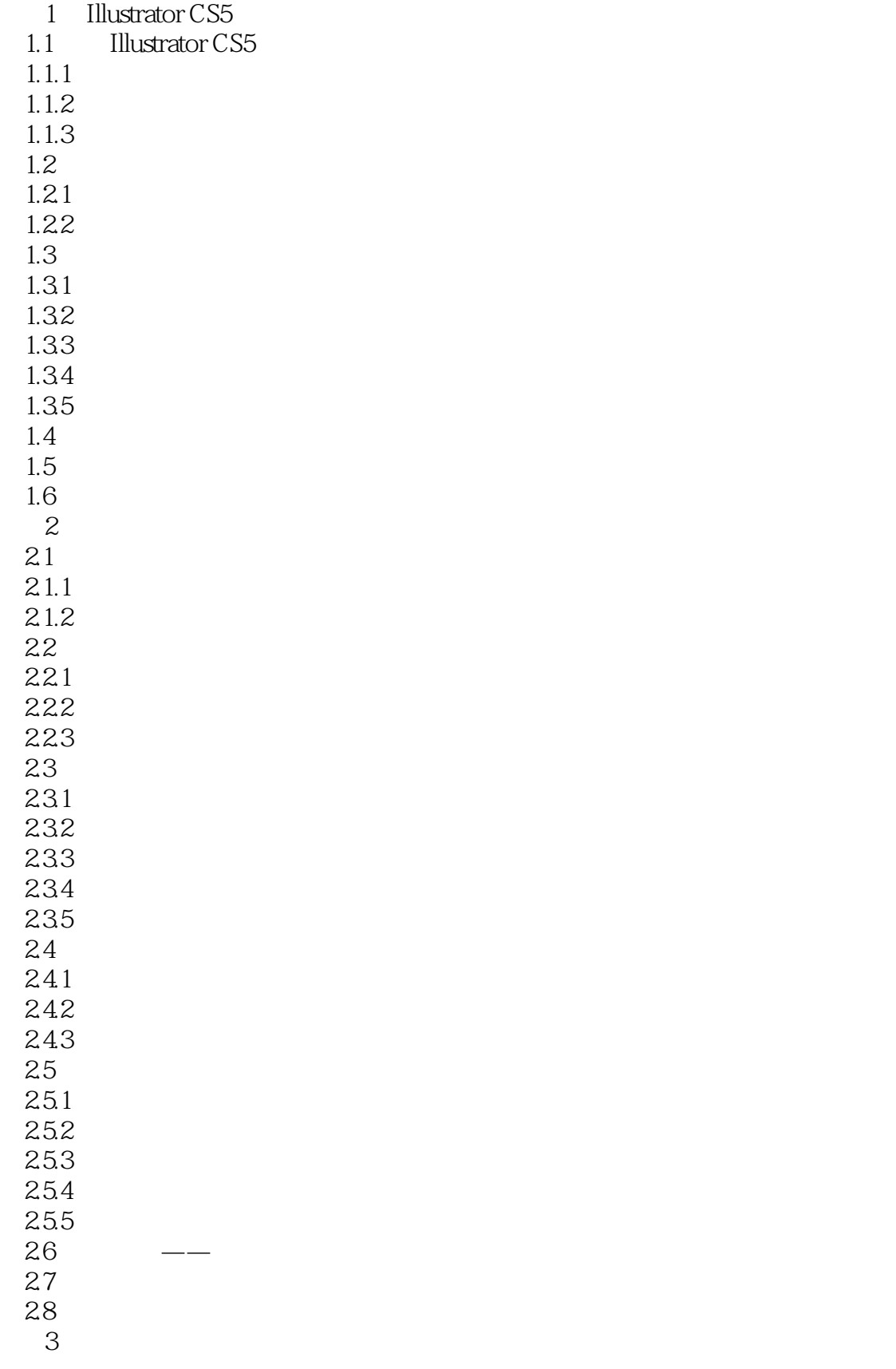

# <<Adobe Illustrator>>

- 第4章 图形的编辑
- $5<sub>5</sub>$
- $6\,$
- $7$
- 第8章 效果
- 第9章 图表
	- $10<sup>°</sup>$

<<Adobe Illustrator>>

# <<Adobe Illustrator>>

Adobe Illustrator CS5<sup>e</sup> Adobe Illustrator CS5<sup>e</sup> Adobe

 $\mathop{\rm Adobe}$ 

考点明确:考核知识点鲜明标识,与Adobe品专家认证考试题库知识点完全对应直通认证:采用

Adobe Illustrator CS5<sup>e</sup>

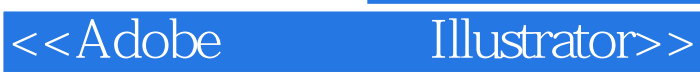

本站所提供下载的PDF图书仅提供预览和简介,请支持正版图书。

更多资源请访问:http://www.tushu007.com